## *50,000 to 200,000 citation hits (easily) 50 to 200 references*

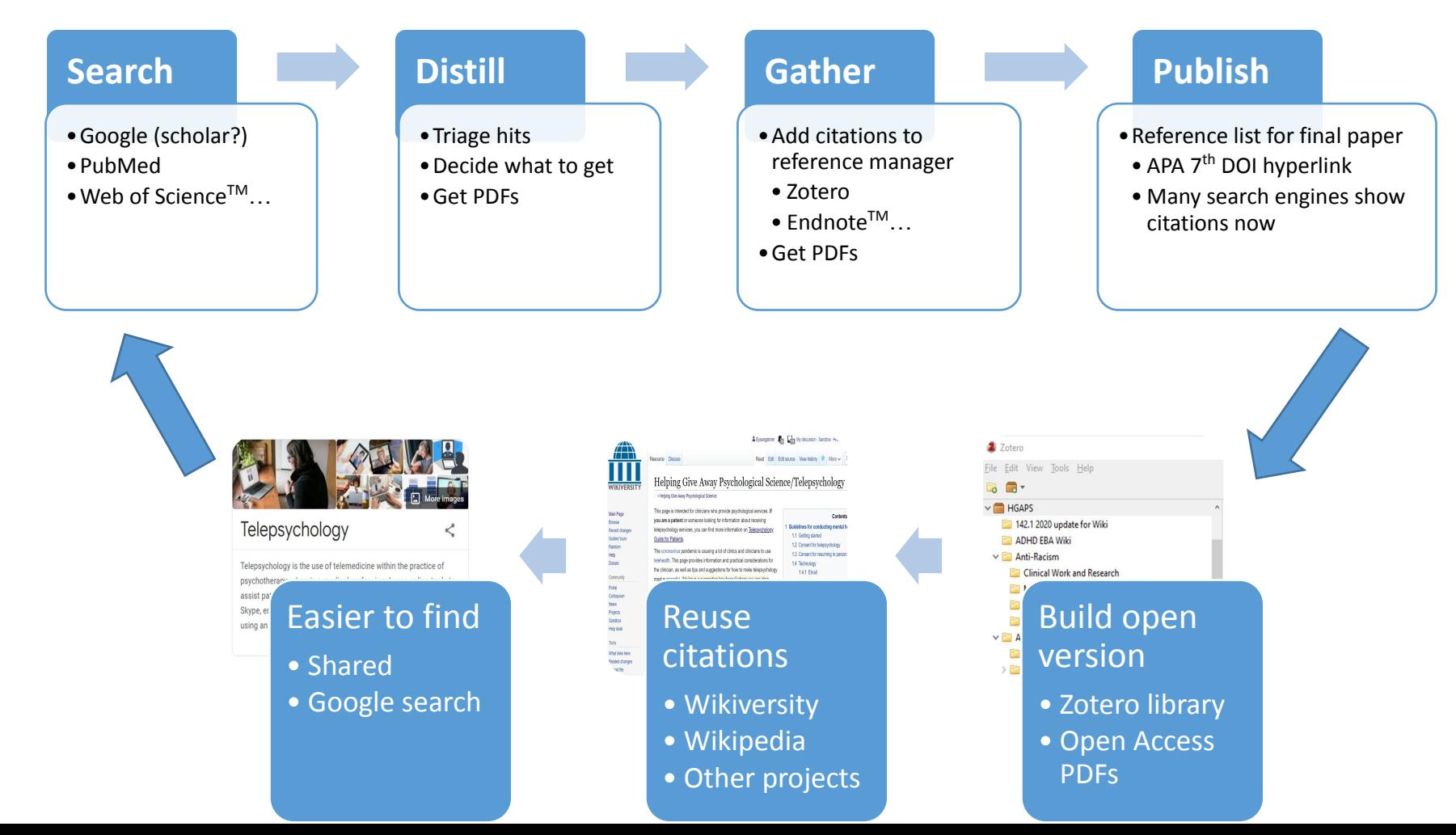